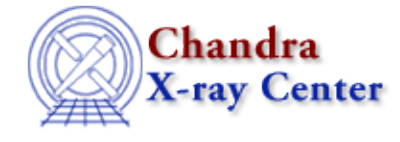

URL:<http://cxc.harvard.edu/ciao3.4/fseek.tm.html> Last modified: December 2006

*AHELP for CIAO 3.4* **fseek** Context: slangrtl

*Jump to:* [Description](#page-0-0) [Example](#page-0-1) [See Also](#page-0-2)

## **Synopsis**

Reposition a stream

# **Syntax**

Integer\_Type fseek (File\_Type fp, Integer\_Type ofs, Integer\_Type whence

# <span id="page-0-0"></span>**Description**

The fseek function may be used to reposition the file position pointer associated with the open file stream fp. Specifically, it moves the pointer ofs bytes relative to the position indicated by whence. If whence is set to one of the symbolic constants SEEK\_SET, SEEK\_CUR, or SEEK\_END, the offset is relative to the start of the file, the current position indicator, or end−of−file, respectively.

The function return zero upon success, or −1 upon failure and sets errno accordingly.

## <span id="page-0-1"></span>**Example**

define rewind (fp) { if (0 == fseek (fp, 0, SEEK\_SET)) return; vmessage ("rewind failed, reason: %s", errno\_string (errno)); }

The current implementation uses an integer to specify the offset. One some systems, a long integer may be required making this function fail for very large files, i.e., files that are longer than the maximum value of an integer.

#### <span id="page-0-2"></span>**See Also**

*slangrtl*

clearerr, fclose, fdopen, feof, ferror, fflush, fgets, fgetslines, fileno, fopen, fputs, fread, ftell, fwrite, isatty, lseek, mkdir, open, popen

The Chandra X−Ray Center (CXC) is operated for NASA by the Smithsonian Astrophysical Observatory.

60 Garden Street, Cambridge, MA 02138 USA. Smithsonian Institution, Copyright © 1998−2006. All rights reserved.